### Arquitecturas RISC Programação em *assembly*

MIPS

AC1– Arquitecturas RISC: Programação 1

## MIPS vs. IA32

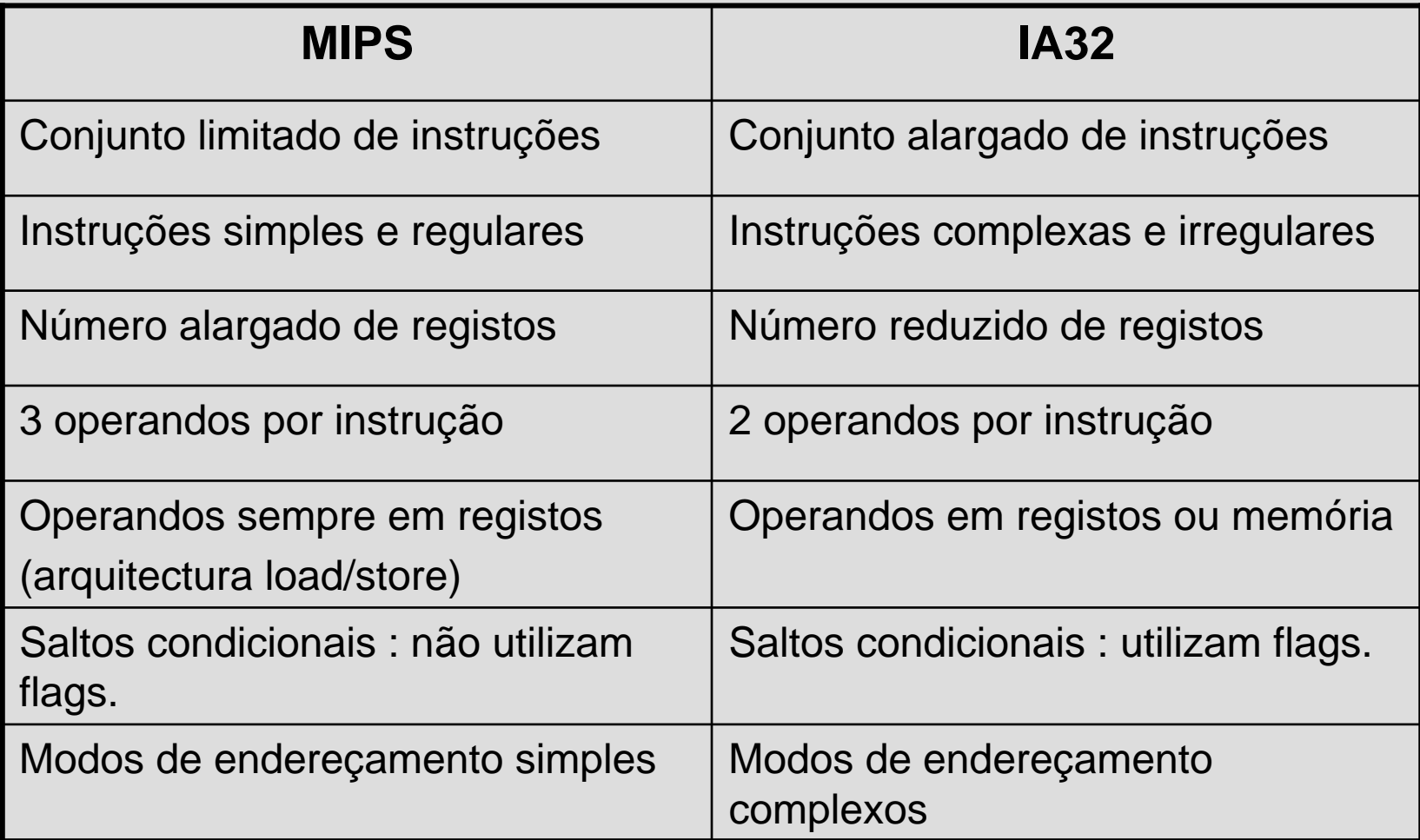

## MIPS: registos e 3 operandos

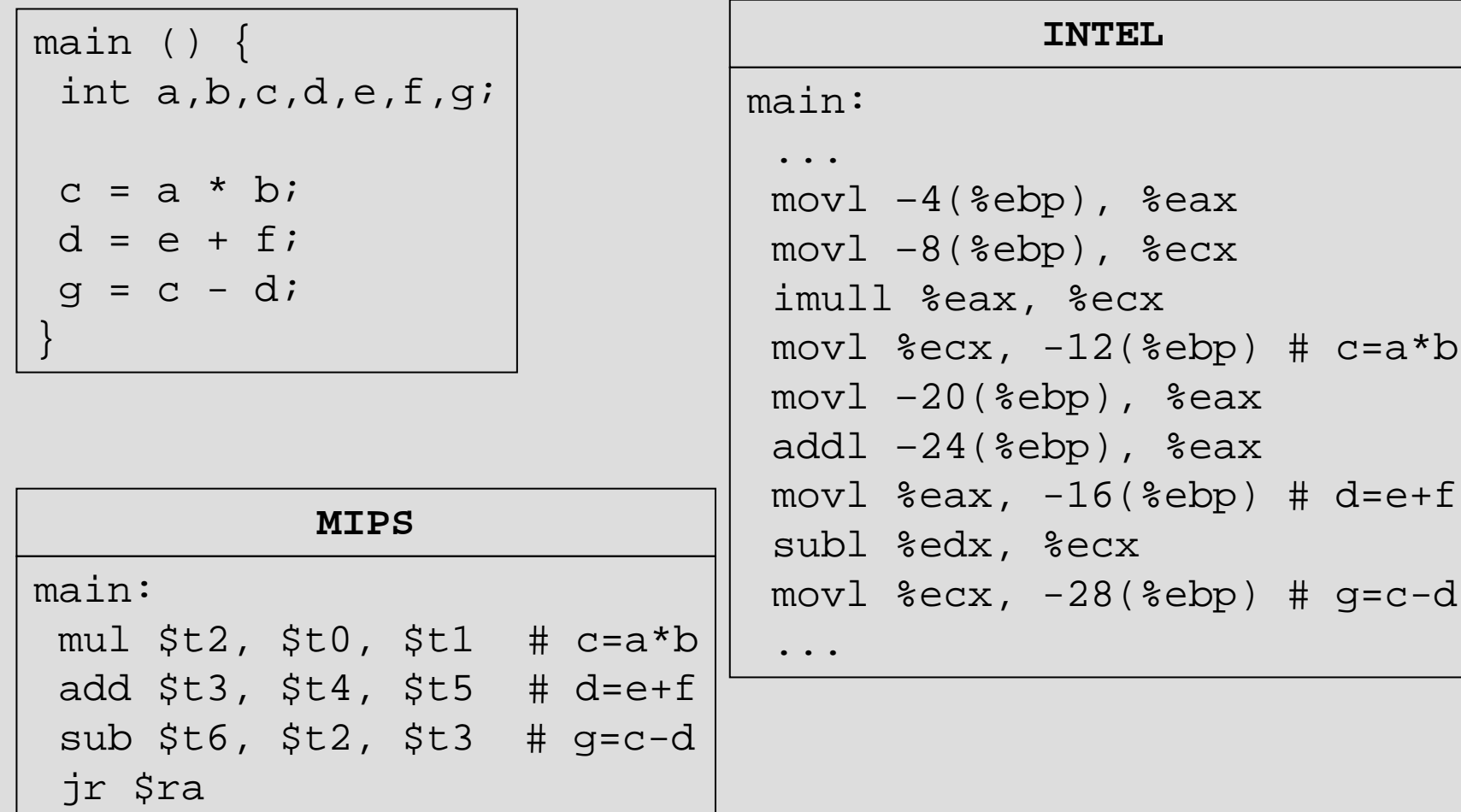

### MIPS: operandos em registos

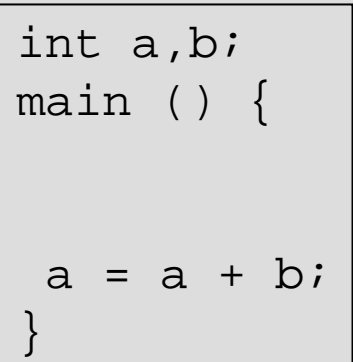

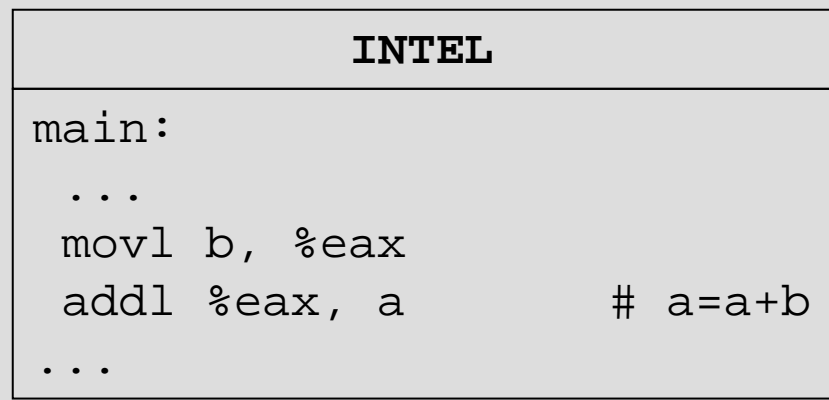

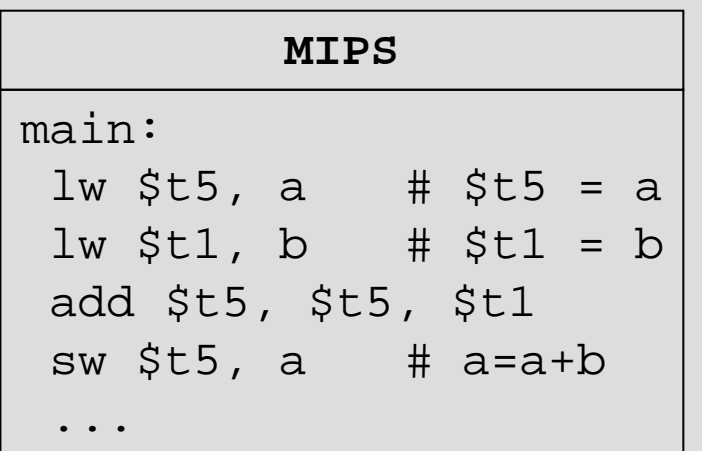

 Todos os operandos devem estar em registos, o que obriga a ler as variáveis de memória, antes de realizar as operações.

AC1– Arquitecturas RISC: Programação 4

#### MIPS: modos de endereçamento

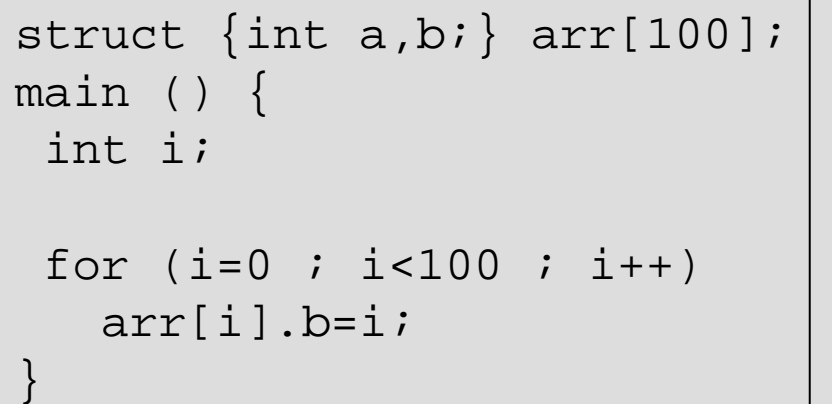

O modo de endereçamento mais simples, obriga ao cálculo do endereço de arr com 3 instruções em vez de uma, como seria no IA32:

movl Ri, 4(Rbase, Ri, 8)

```
main:...
 li $t0, arr # $t0=&arr
 li $t1, 0 # i=0
ciclo:slti $t2, $t1, 100
bnez $t2
 sll $t3, $t1, 3 # escala
 add $t3, $t3, $t0
 sw $t1, 4($t3) # arr[i].b=i
 addi $t1, $t1, 1 # i++
beq $t1, $t1, ciclo
 ...
             MIPS
```
# MIPS: funções

int maximo;main () {  $maximo = max (100, -20);$ }

- O endereço de retorno é colocado no registo \$ra pela instrução jal; Qualquer função que chame outra deve guardar na stack o registo \$ra
- As funções terminam saltando para o endereço contido no registo \$ra
- $\bullet$  Não existem instruções de  $\operatorname{push}$  e  $\operatorname{pop}$
- Os parâmetros são colocados nos registos \$a0..\$a3
- O resultado da função é devolvido no registo  $$v0$

```
main:...addi $sp, $sp, -4sw $ra, 0($sp) # push $ra
 li $a0, 100 # param.
 1i $a1, -20jal max
 sw $v0, maximo
lw $ra, 0($sp)
addi $sp, $sp, 4 # pop $ra
 jr $ra
            MIPS
```
## MIPS: registos seguros

```
int factorial (int n)
{
```

```
if (n>0)
  return (n*factorial(n-1));
```

```
else
```
}

```
return (1);
```
• Os registos \$s.. são *callee save*, isto é, qualquer função que os use deve preservar os seus valores guardando-os na *stack*

```
main:addi $sp, $sp, -8sw $ra, 4$sp) # push $rasw $s0, 0($sp) # push $s0
move $s0, $a0
blez $s0, else
addi $a0, $a0, -1 \# param.jal factorial
mul $v0, $s0, $v0 # return
beq $v0, $v0, fim
else:1i $v0, 1 \# return
fim:lw $s0, 0($sp) # pop $s0lw $ra, 4 ($sp) # pop $raaddi $sp, $sp, 8
 jr $ra
```
# MIPS - Arquitectura

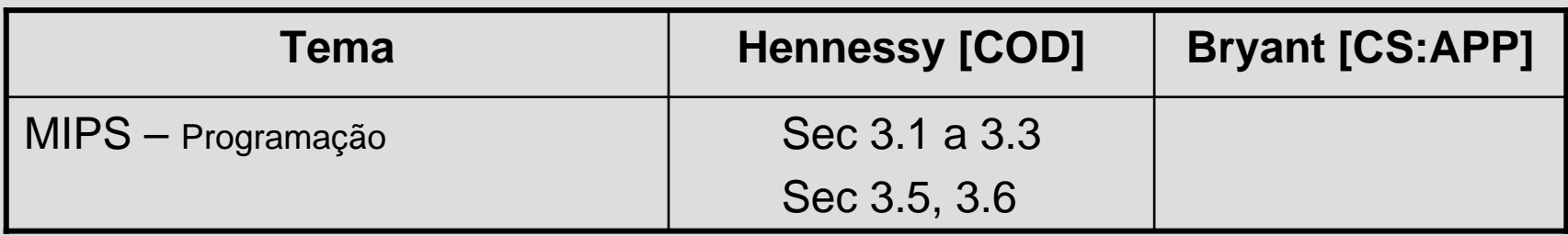